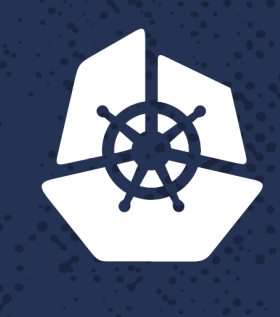

**KubeCon** 

**North America 2017** 

**Professor** 

**AVARIA** 

**A. P. S.** 

RIA.

# **Effective RBAC**

an di Salaman<br>Salaman

323592

 $\mathbf{z} \cdot \mathbf{z}$ 

*CONSTRUCTION COMPANY* 

**773253** 

**Service State** 

 $\mathcal{A}^{\text{max}}_{\text{max}}$ 

**TANKS** 

**REFERENCE** 

**PARTIES** 

**Castle Co** 

52732

**MARY CAP** 

 $\mathcal{L} \times \mathcal{L}$ 

**SASA** 

**The State of Street** 

**PXXX** 

KOZZA

**Maria Ba** 

**PART** 

**ATORE** 

**TANKS** 

192341

 $\mathcal{A} \subset \mathcal{X}$ 

**Permit** 

**Contract** 

 $\mathbf{X} \cdot \mathbf{A}$ 

रस

ार

 $\overline{a}$  ,  $\overline{a}$  ,  $\overline{a}$  ,  $\overline{a}$ 

**Parties** 

**Killing** 

73. 22

Jordan Liggitt, *@liggitt, Red Hat*

**792522** 

### Role-Based Access Control

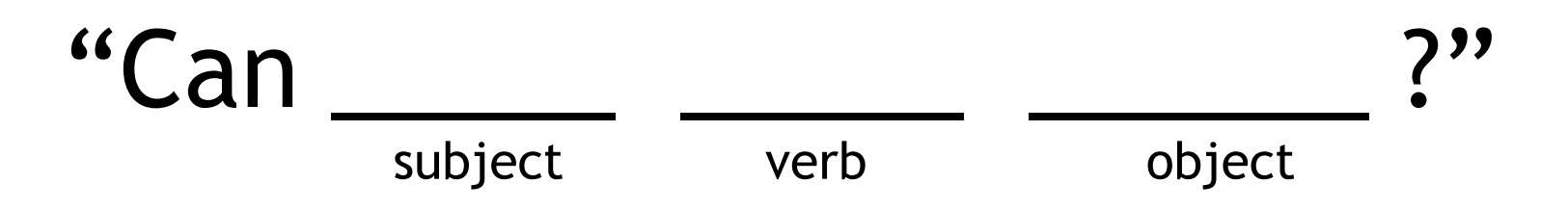

### Role-Based Access Control

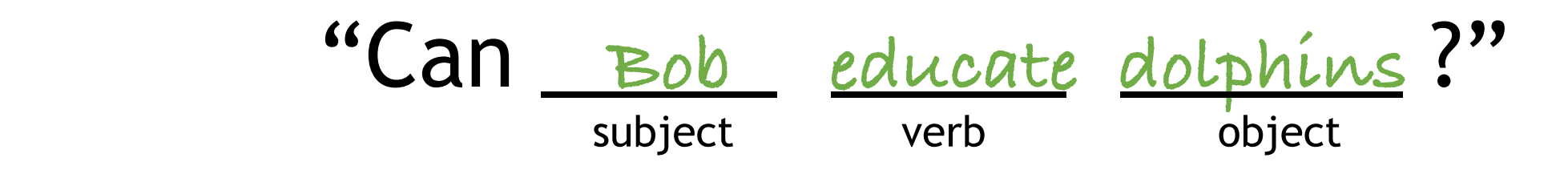

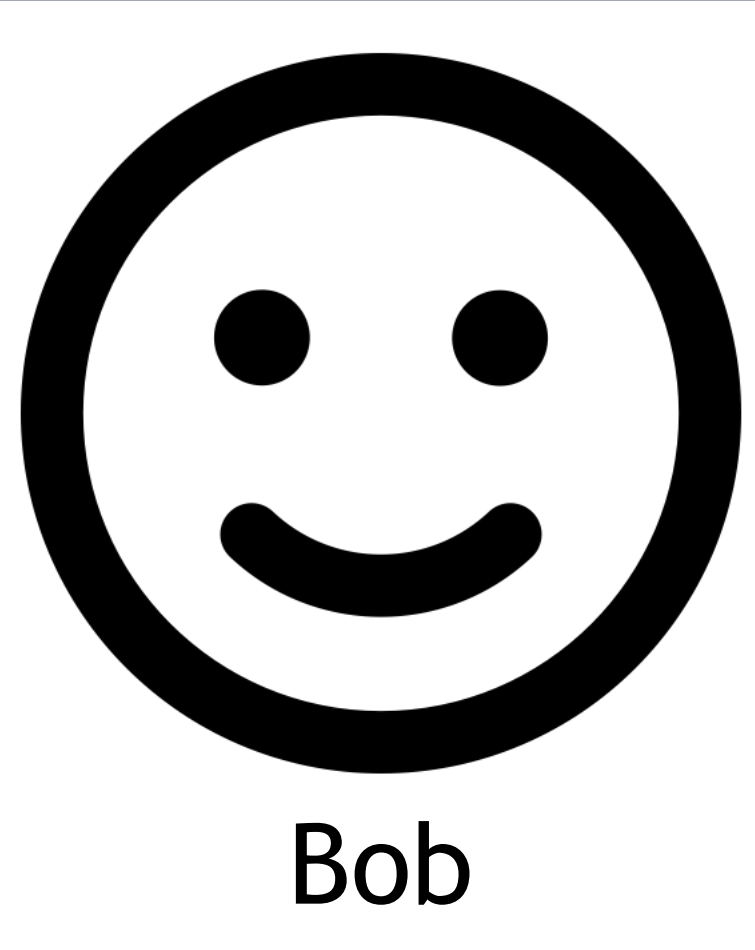

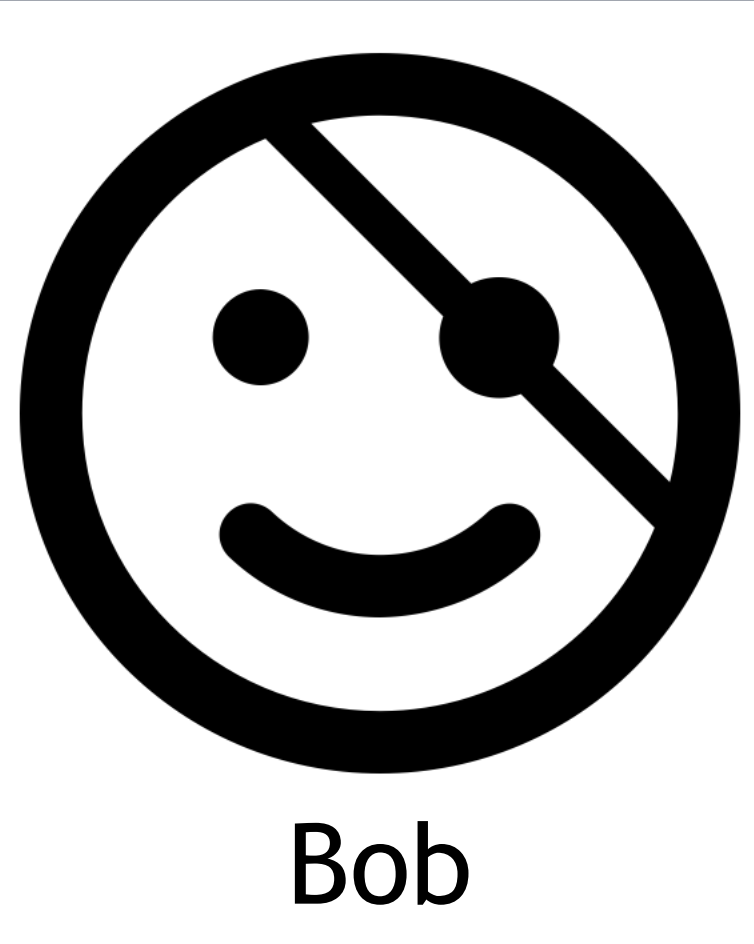

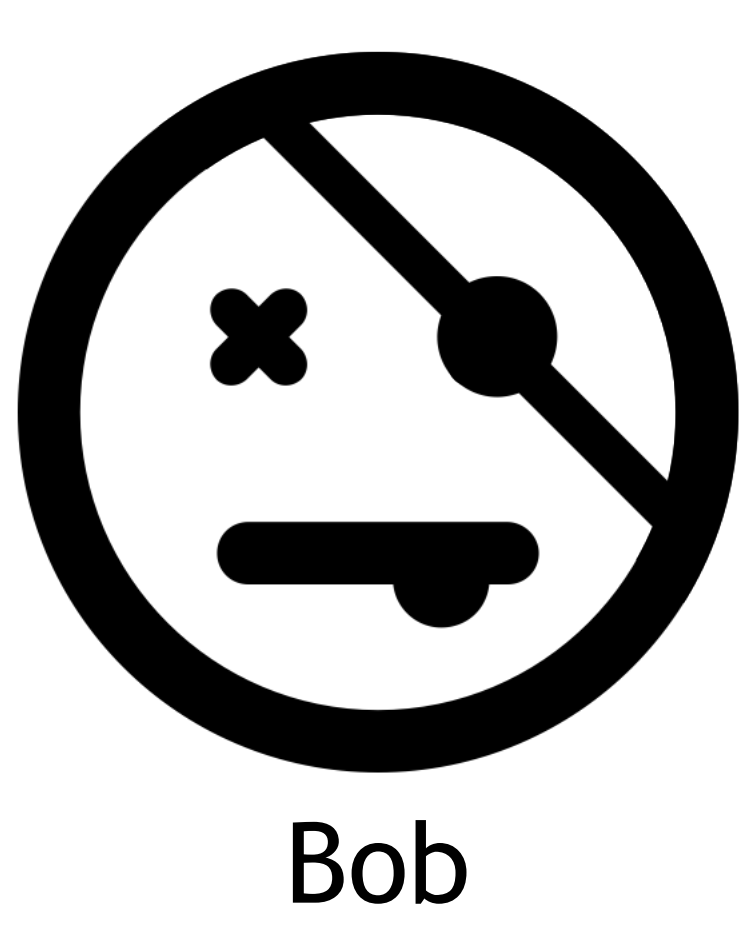

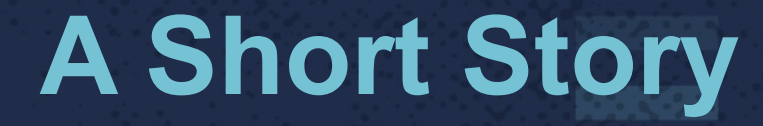

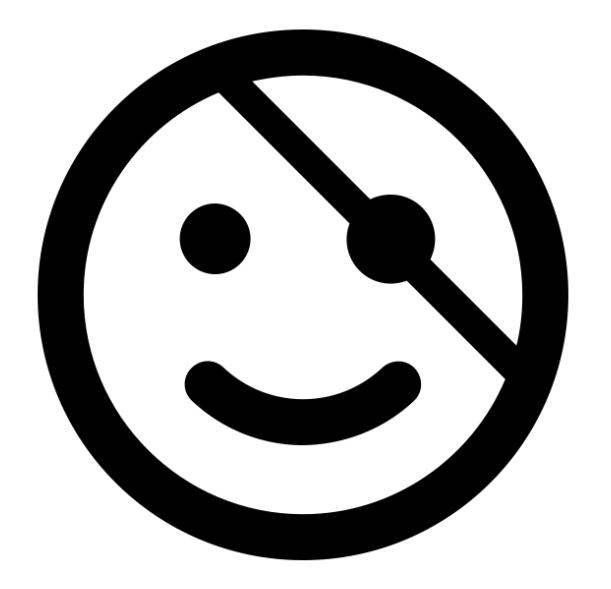

### first mate of the green ship

help captain, train crew

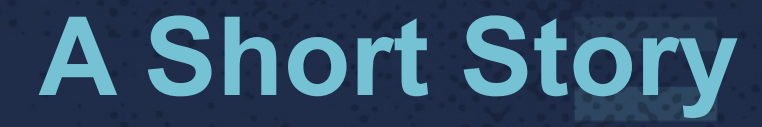

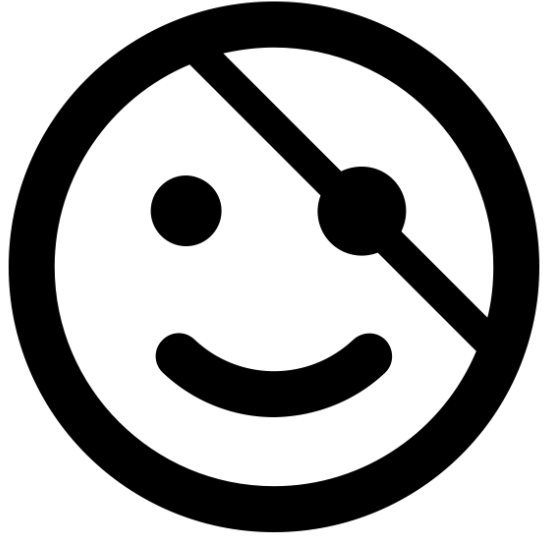

### **role**  $\rightarrow$  first mate of the green ship

help captain, train crew

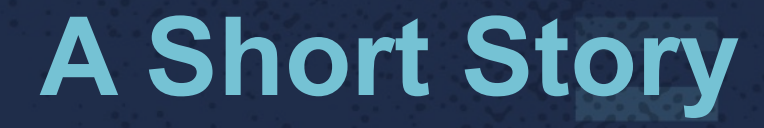

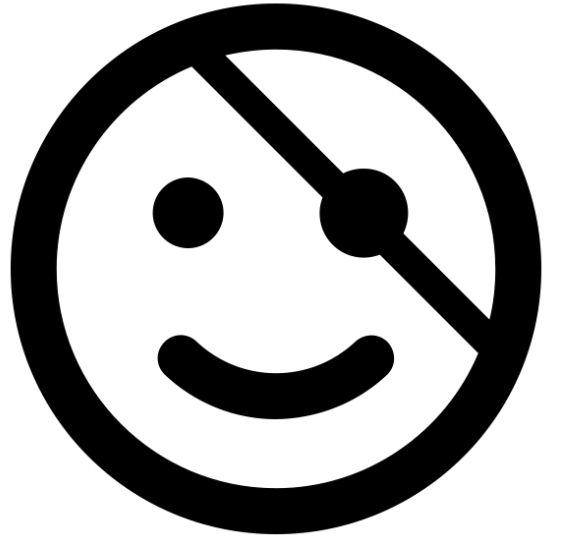

### **role** first mate of the green ship

help captain, train crew

**permissions**

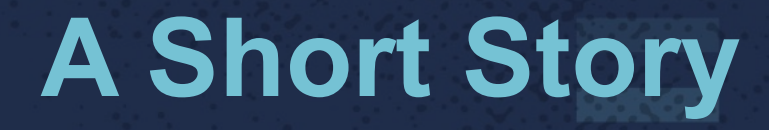

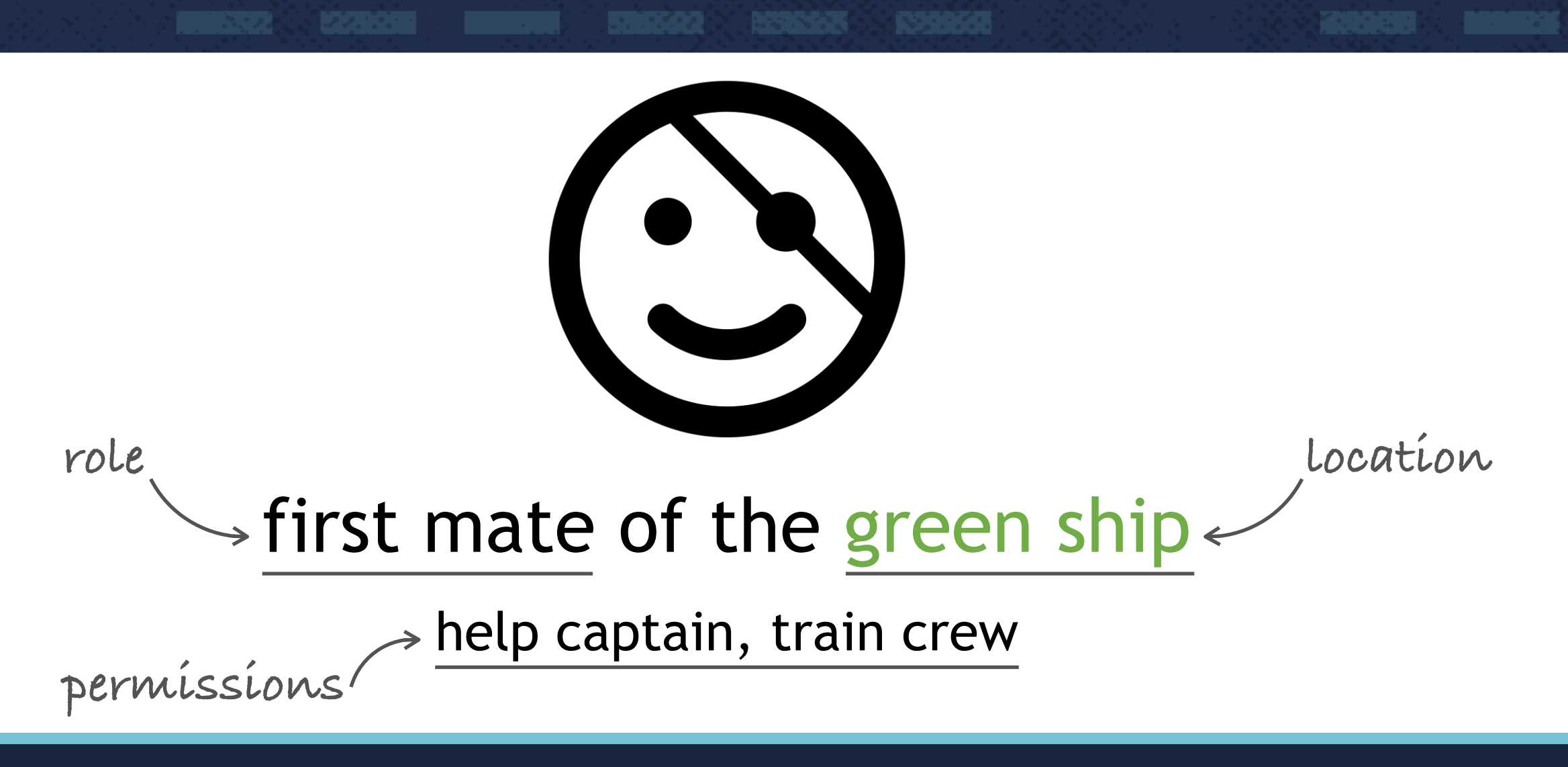

### first mate: help captain, train crew

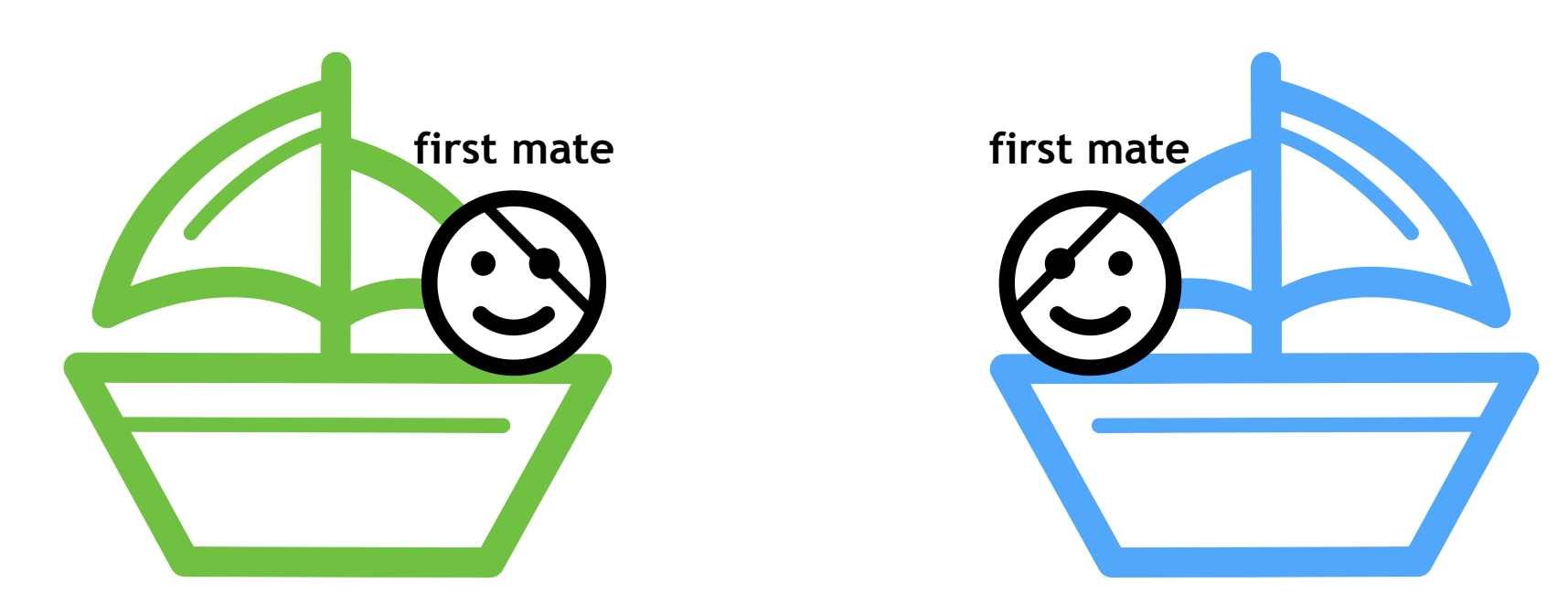

 $\rightarrow$  first mate: help captain, train crew **defined globally**

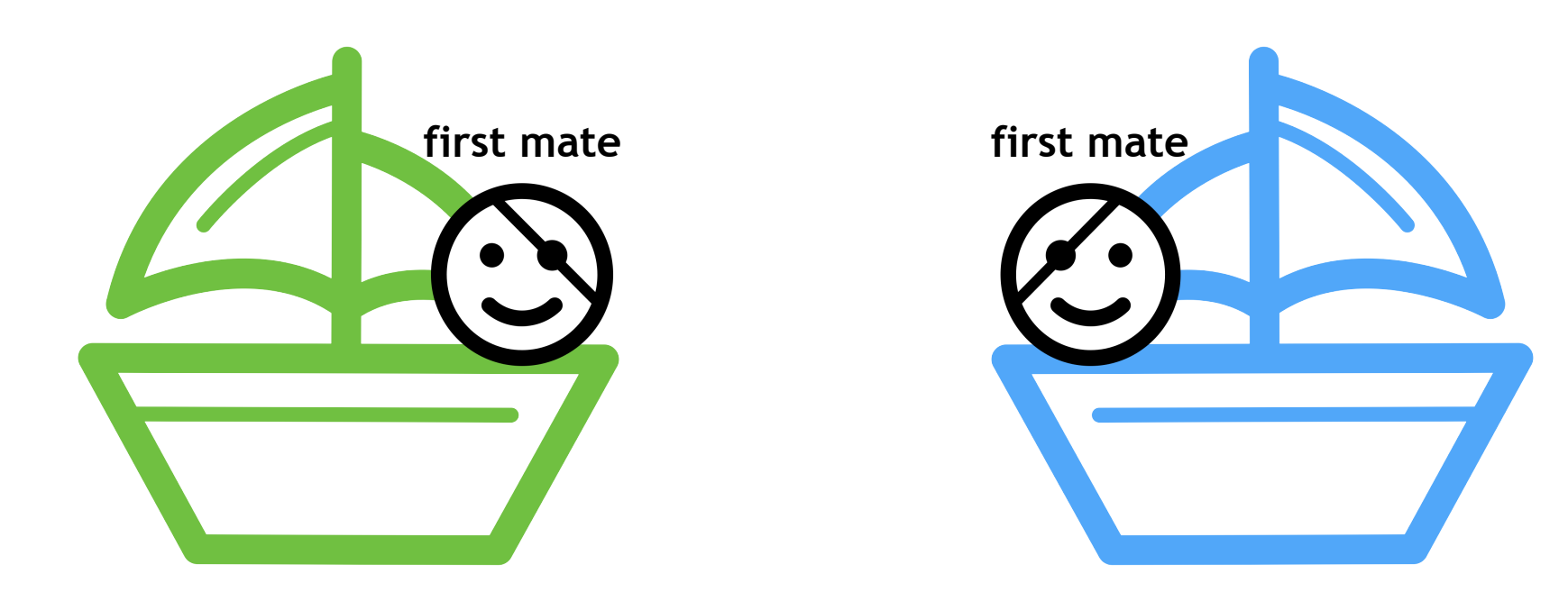

 $\rightarrow$  first mate: help captain, train crew **defined globally**

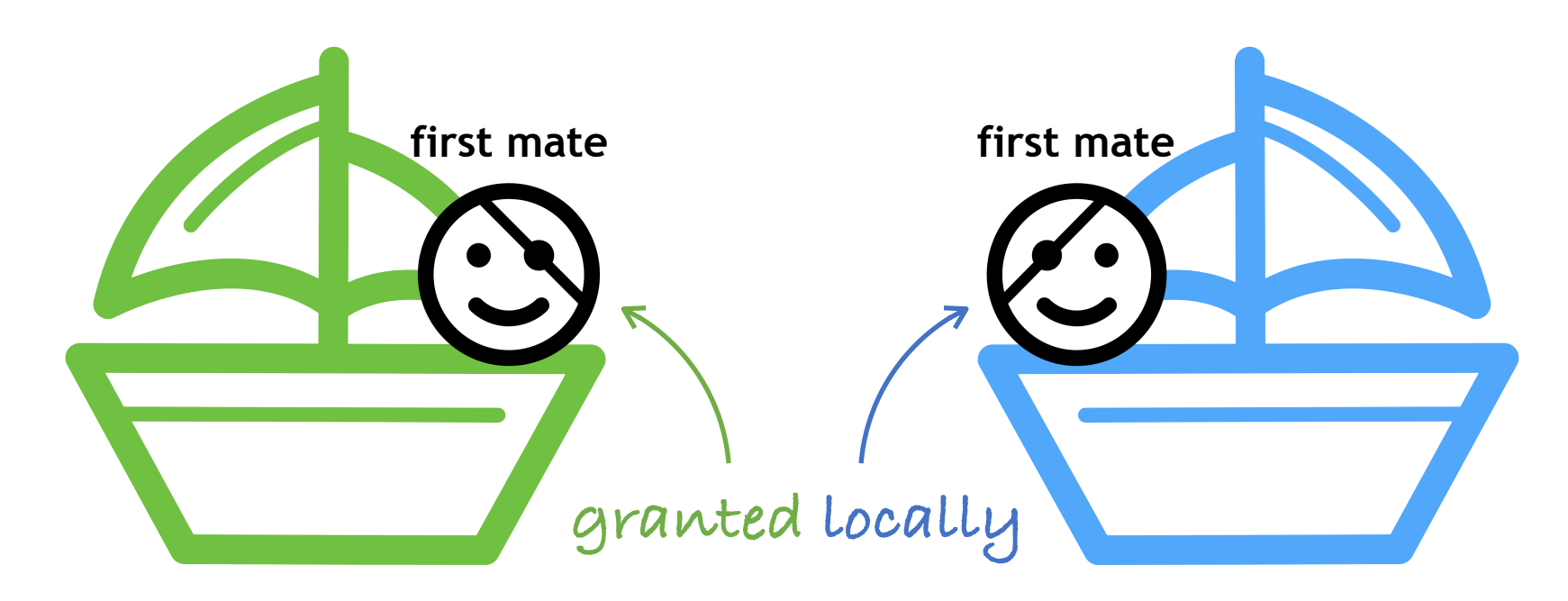

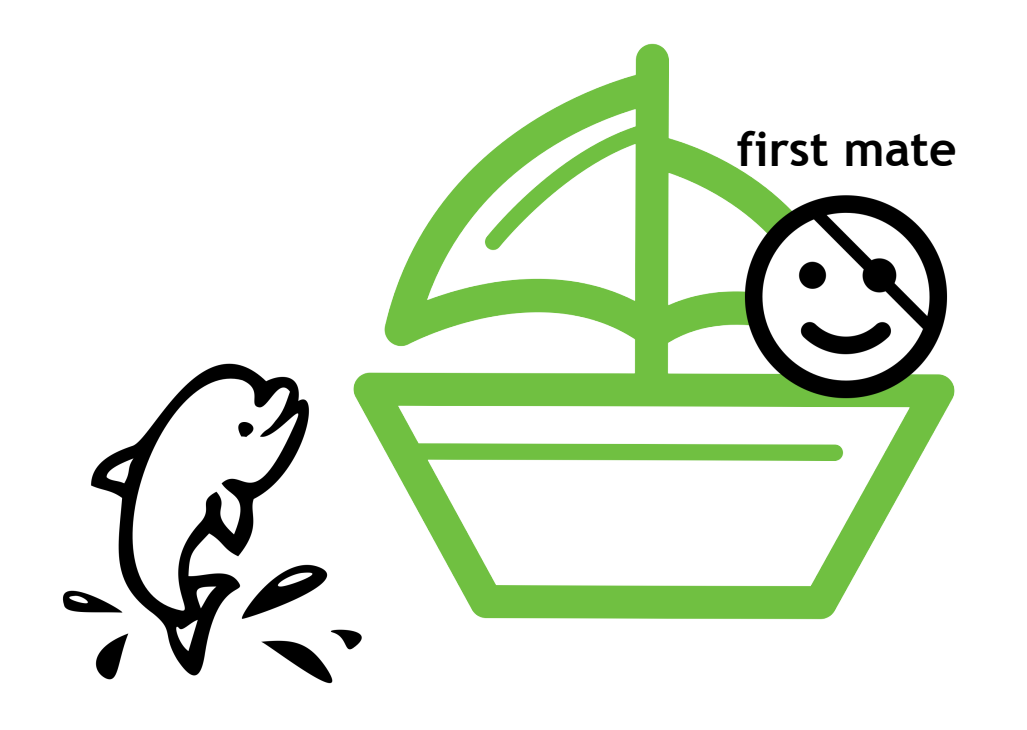

### dolphin trainer: educate dolphins

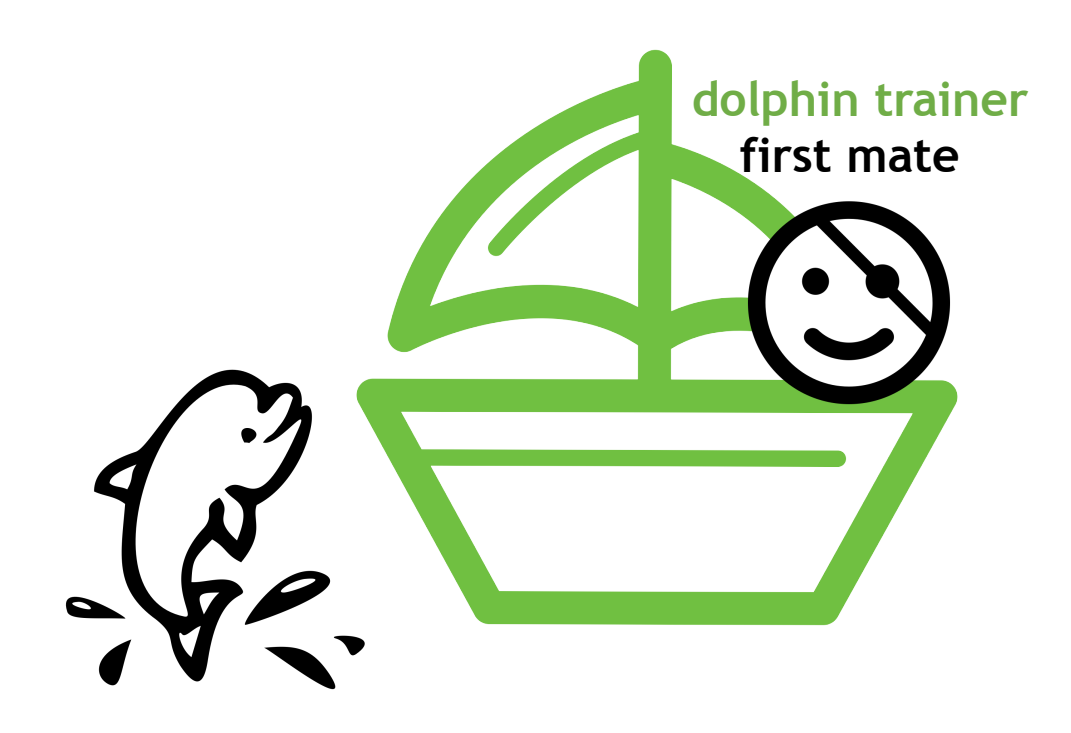

\*dolphin trainer: educate dolphins **defined locally**

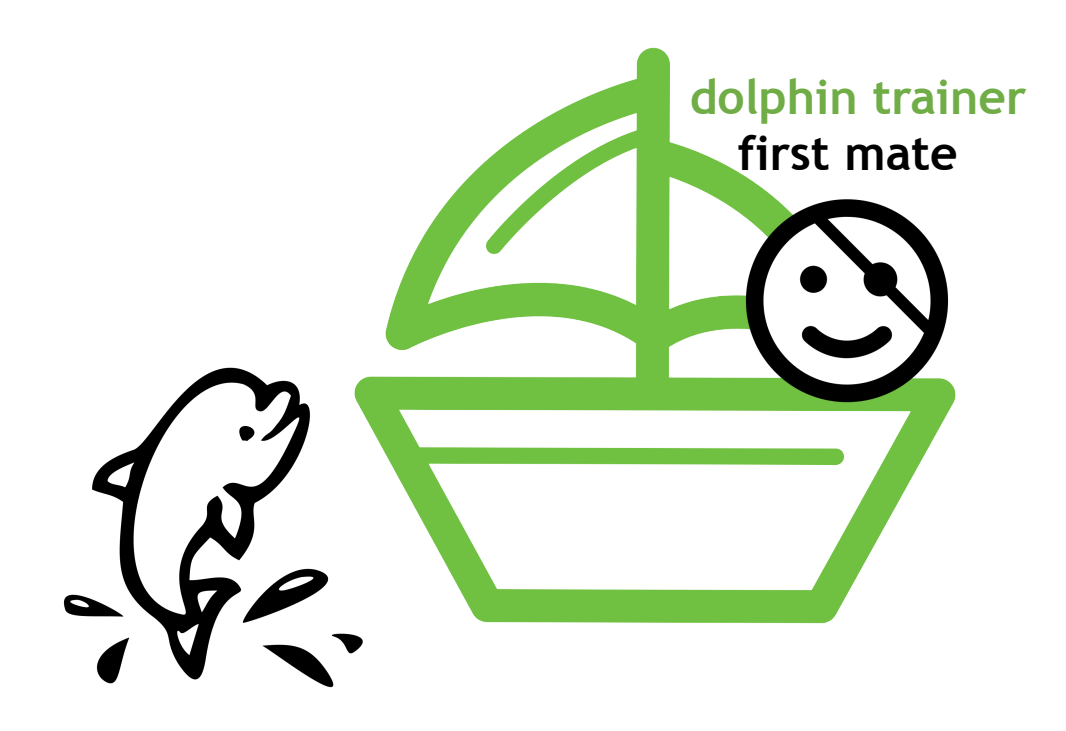

\* dolphin trainer: educate dolphins **defined locally**

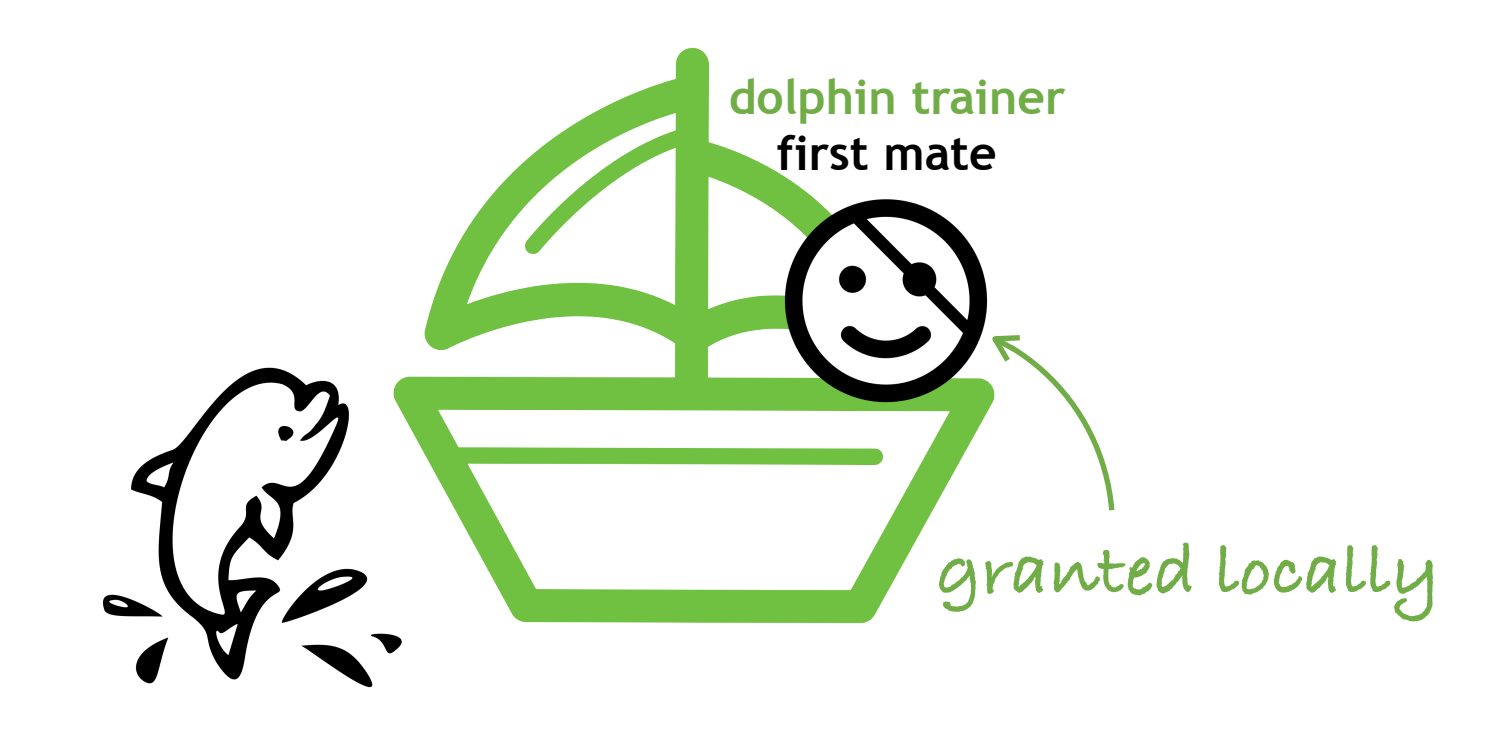

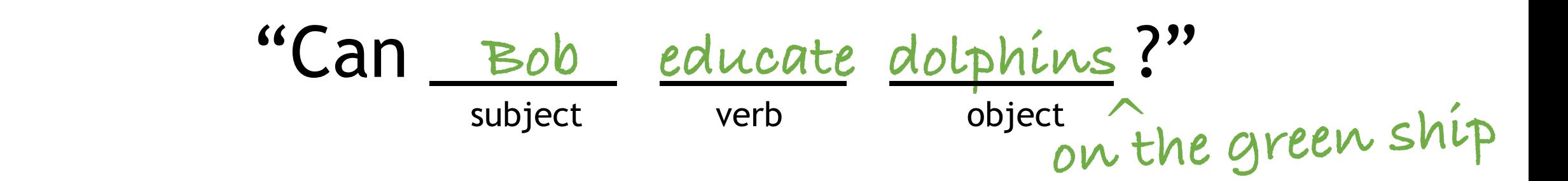

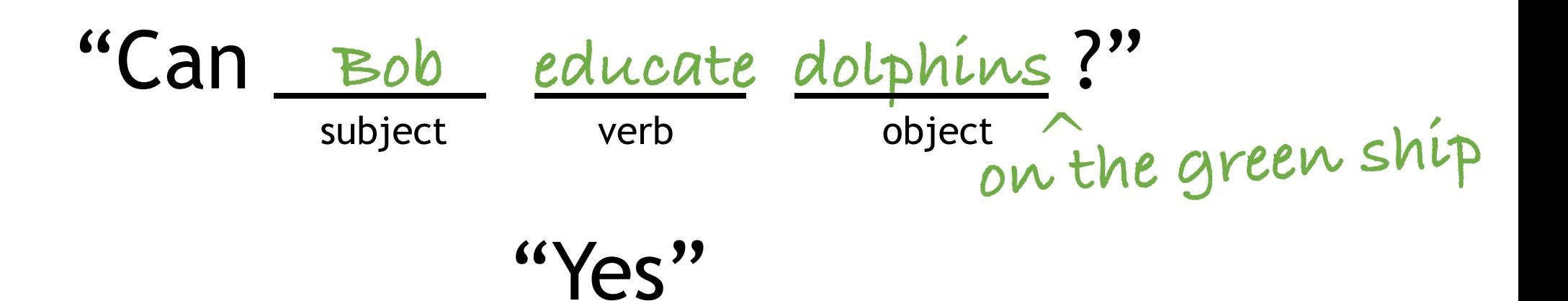

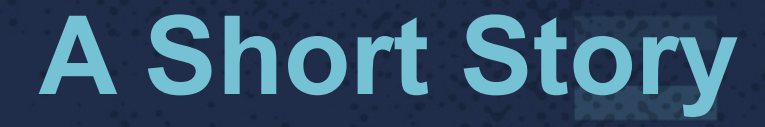

### pirate king: command armada

**pirate king**

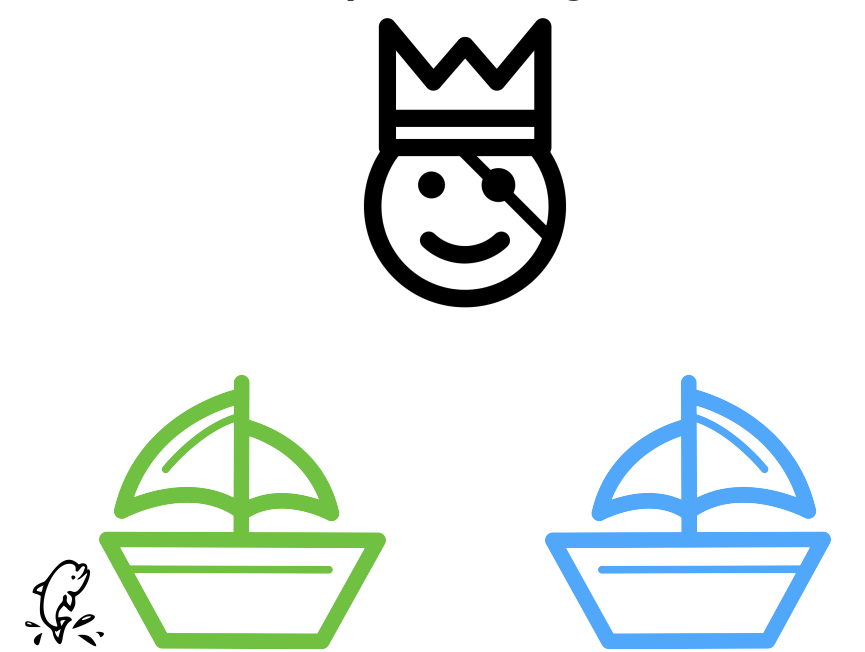

### **defined globally**

### $\rightarrow$  pirate king: command armada

**pirate king**

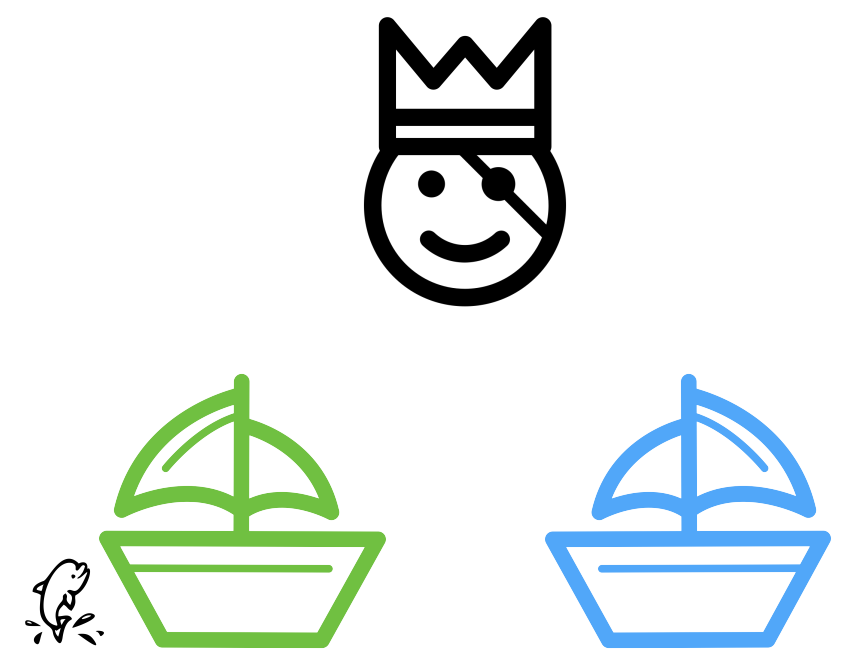

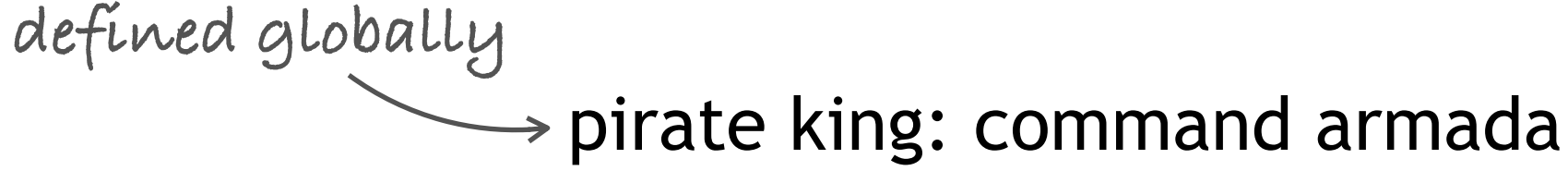

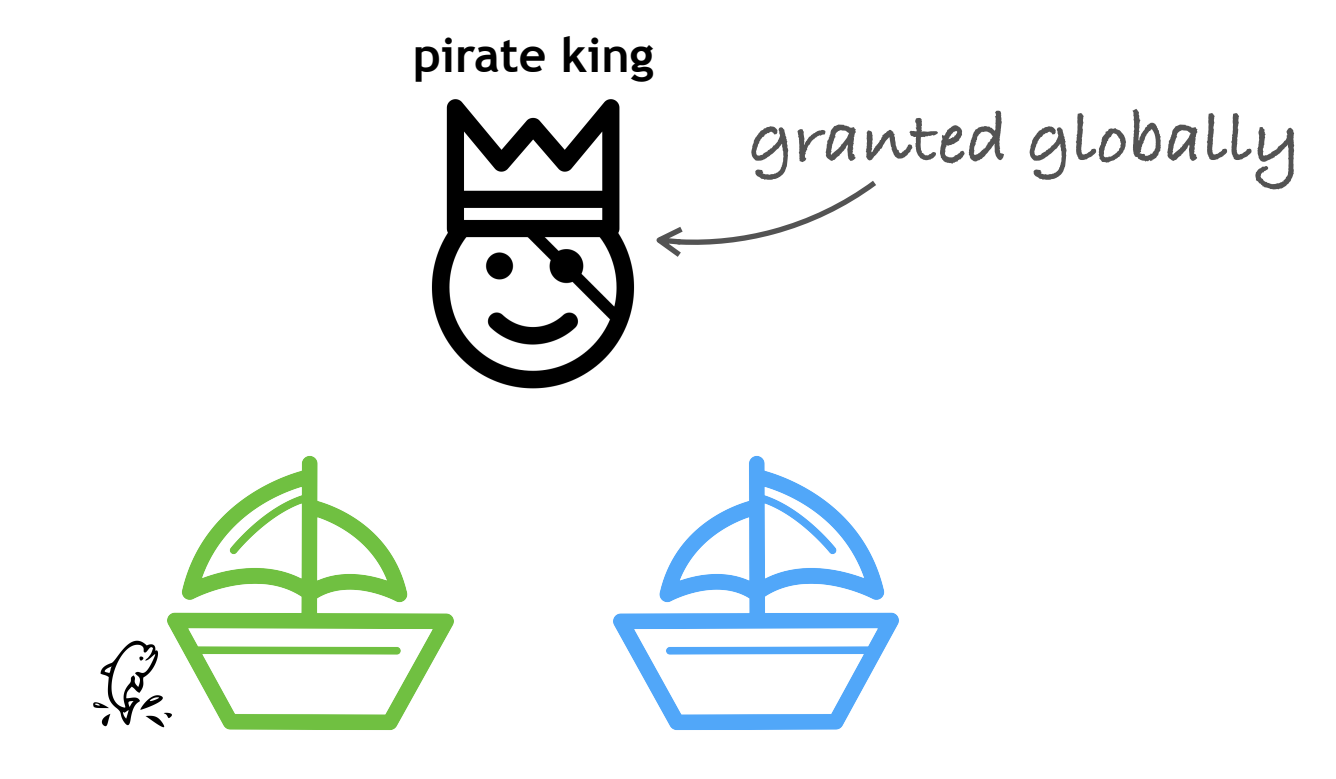

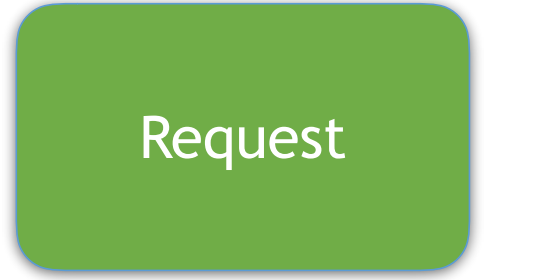

POST /apis/apps/v1/namespaces/ns1/deployments Authorization: Bearer eyJhbGciOiJSUzI1NiI… Content-Type: application/json Accept: application/json

{"apiVersion":"v1","kind":"Deployment",…

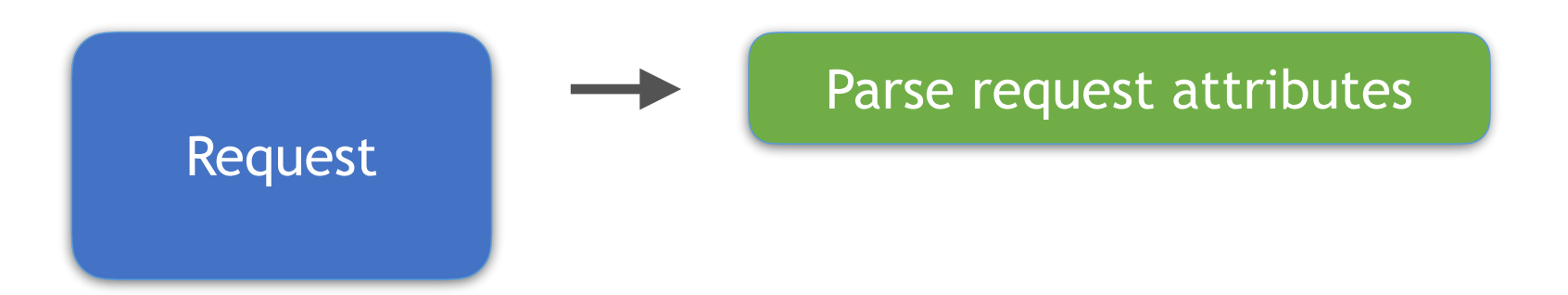

#### POST /apis/apps/v1/namespaces/ns1/deployments

Authorization: Bearer eyJhbGciOiJSUzI1NiI… Content-Type: application/json Accept: application/json

{"apiVersion":"v1","kind":"Deployment",…

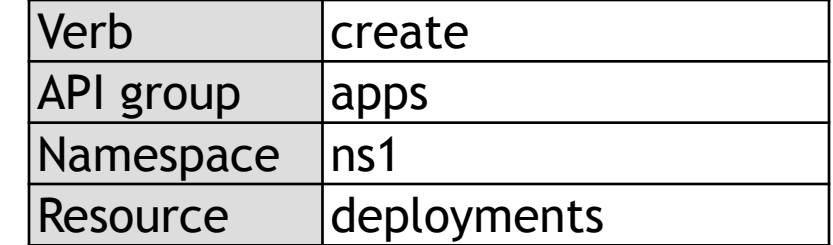

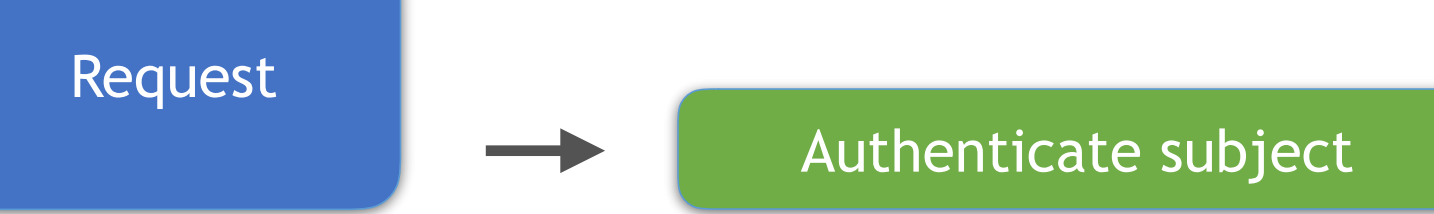

POST /apis/apps/v1/namespaces/ns1/deployments Authorization: Bearer eyJhbGciOiJSUzI1NiI… Content-Type: application/json Accept: application/json

{"apiVersion":"v1","kind":"Deployment",… Username bob

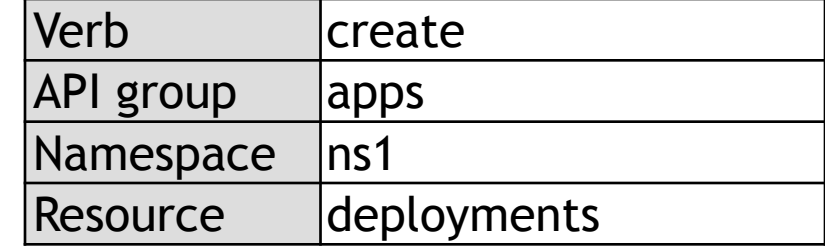

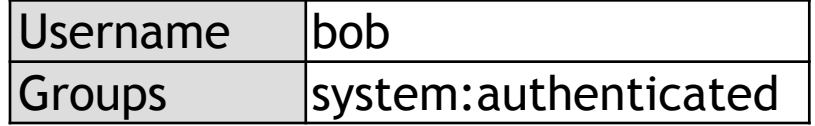

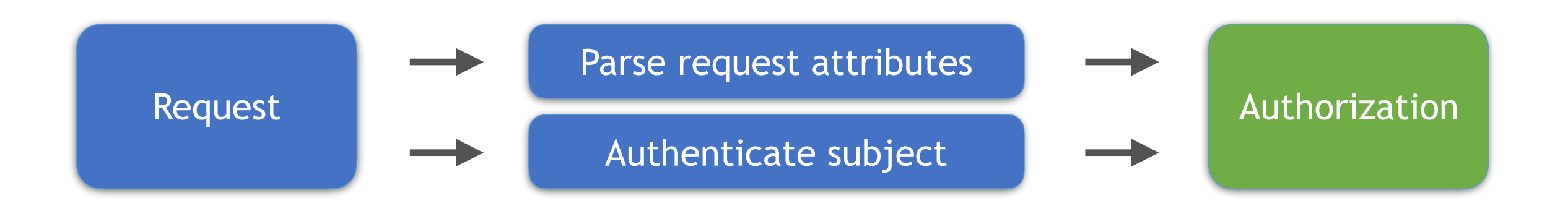

Can bob in group system:authenticated create apps deployments in namespace ns1?

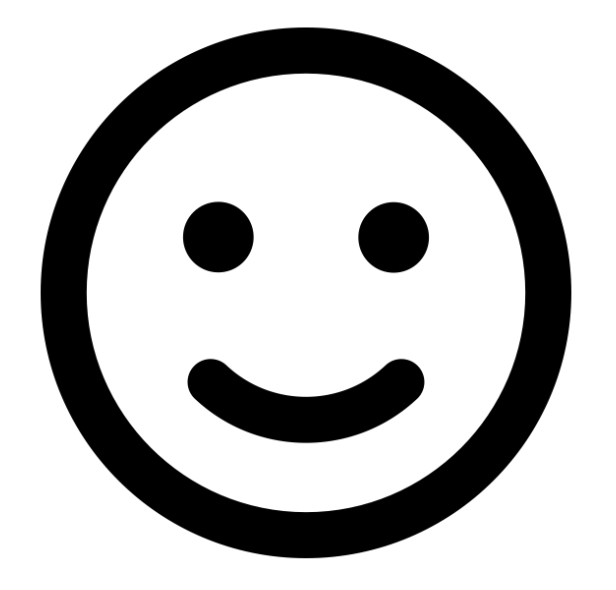

# deployer in namespace ns1

create apps deployments

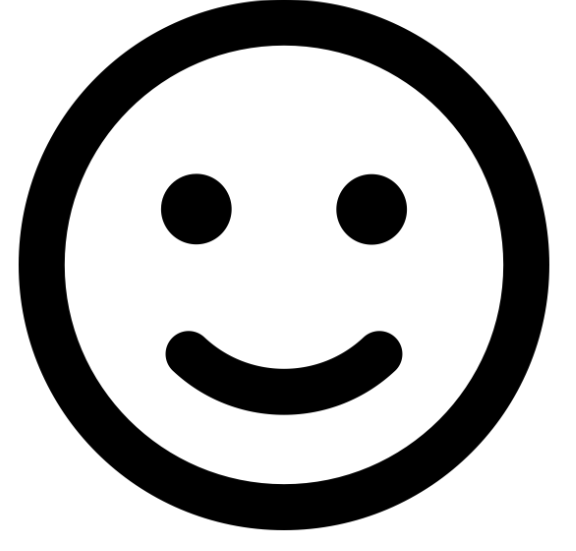

**role** deployer in namespace ns1

create apps deployments

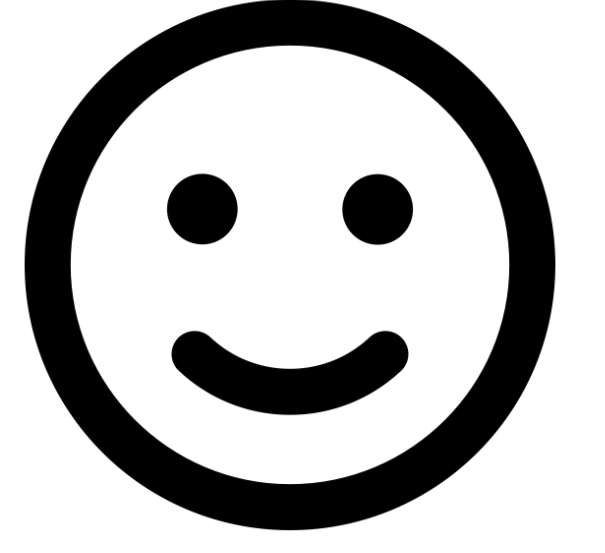

**role** deployer in namespace ns1

create apps deployments

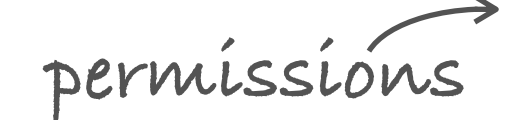

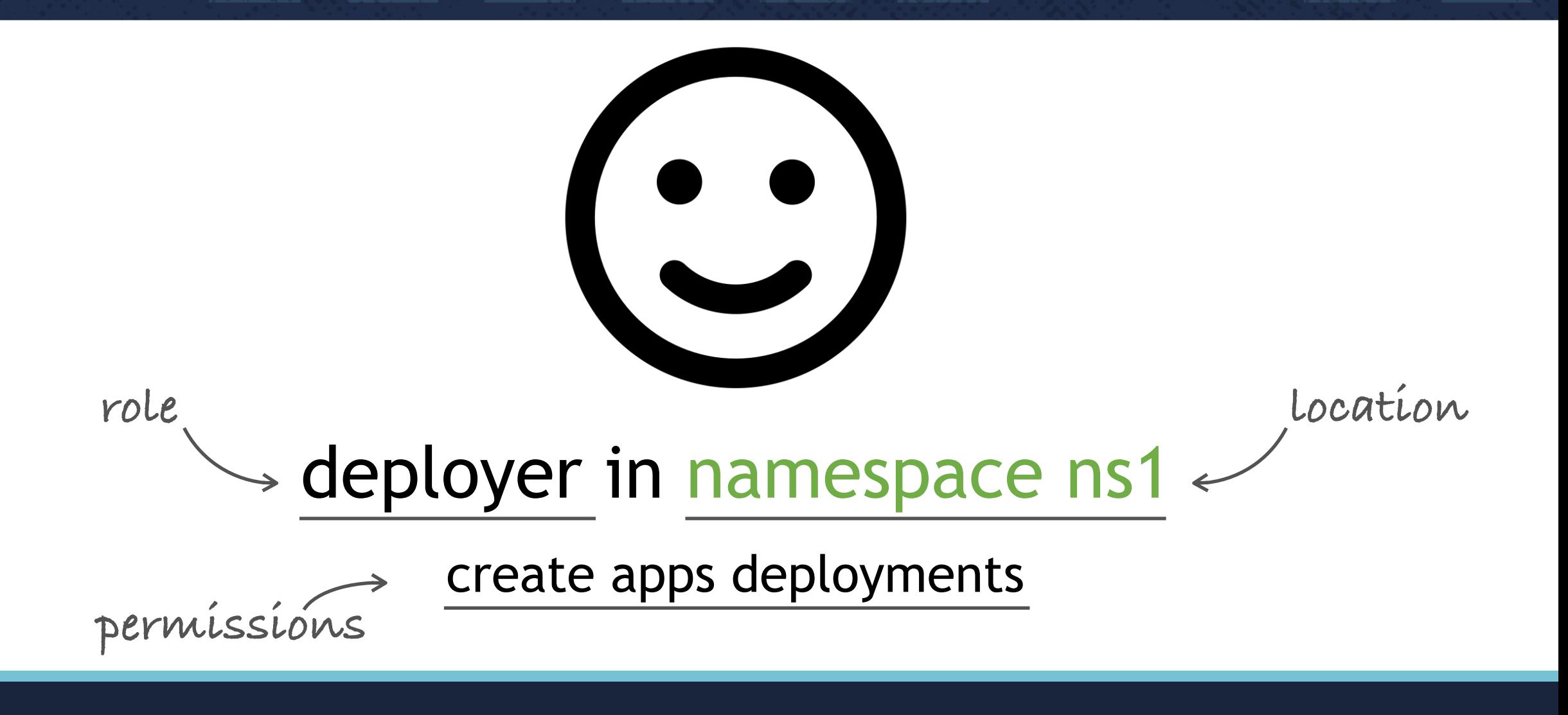

kind: Role apiVersion: rbac.authorization.k8s.io/v1 metadata: name: deployer

namespace: ns1

kind: Role apiVersion: rbac.authorization.k8s.io/v1 metadata: name: deployer

namespace: ns1

rules:

- verbs: ["create"] apiGroups: ["apps"] resources: ["deployments"]

kind: Role apiVersion: rbac.authorization.k8s.io/v1 metadata:

 name: deployer namespace: ns1

rules:

- verbs: ["create"] apiGroups: ["apps"] resources: ["deployments"] kind: RoleBinding apiVersion: rbac.authorization.k8s.io/v1 metadata: name: bob-deployer namespace: ns1

kind: Role apiVersion: rbac.authorization.k8s.io/v1 metadata:

 name: deployer namespace: ns1

rules:

- verbs: ["create"] apiGroups: ["apps"] resources: ["deployments"] kind: RoleBinding apiVersion: rbac.authorization.k8s.io/v1 metadata: name: bob-deployer namespace: ns1

roleRef: kind: Role apiGroup: rbac.authorization.k8s.io name: deployer

kind: Role apiVersion: rbac.authorization.k8s.io/v1 metadata:

 name: deployer namespace: ns1

rules:

- verbs: ["create"] apiGroups: ["apps"] resources: ["deployments"] kind: RoleBinding apiVersion: rbac.authorization.k8s.io/v1 metadata: name: bob-deployer namespace: ns1

roleRef: kind: Role apiGroup: rbac.authorization.k8s.io name: deployer

subjects:

**defined locally**

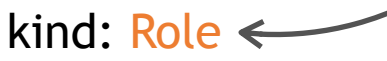

apiVersion: rbac.authorization.k8s.io/v1 metadata:

 name: deployer namespace: ns1

#### rules:

- verbs: ["create"] apiGroups: ["apps"] resources: ["deployments"] kind: RoleBinding apiVersion: rbac.authorization.k8s.io/v1 metadata: name: bob-deployer namespace: ns1

#### roleRef:

 kind: Role apiGroup: rbac.authorization.k8s.io name: deployer

#### subjects:

**defined locally granted locally**

kind: Role

apiVersion: rbac.authorization.k8s.io/v1 metadata:

 name: deployer namespace: ns1

rules:

- verbs: ["create"] apiGroups: ["apps"] resources: ["deployments"] kind: RoleBinding apiVersion: rbac.authorization.k8s.io/v1 metadata: name: bob-deployer namespace: ns1

roleRef: kind: Role apiGroup: rbac.authorization.k8s.io name: deployer

subjects:

**defined globally granted locally**

apiVersion: rbac.authorization.k8s.io/v1 metadata: name: deployer kind: ClusterRole

#### rules:

- verbs: ["create"] apiGroups: ["apps"] resources: ["deployments"] kind: RoleBinding apiVersion: rbac.authorization.k8s.io/v1 metadata: name: bob-deployer namespace: ns1

#### roleRef: apiGroup: rbac.authorization.k8s.io name: deployer kind: ClusterRole

subjects:

**defined globally granted locally**

apiVersion: rbac.authorization.k8s.io/v1 metadata: name: deployer kind: ClusterRole

#### rules:

- verbs: ["create"] apiGroups: ["apps"] resources: ["deployments"] kind: RoleBinding apiVersion: rbac.authorization.k8s.io/v1 metadata: name: bob-deployer namespace: ns1

#### roleRef: apiGroup: rbac.authorization.k8s.io name: deployer kind: ClusterRole

subjects:

**defined globally granted globally**

apiVersion: rbac.authorization.k8s.io/v1 metadata: name: deployer kind: ClusterRole

rules:

- verbs: ["create"] apiGroups: ["apps"] resources: ["deployments"] apiVersion: rbac.authorization.k8s.io/v1 metadata: name: bob-deployer kind: ClusterRoleBinding

roleRef: apiGroup: rbac.authorization.k8s.io name: deployer kind: ClusterRole

subjects:

**defined globally granted globally**

apiVersion: rbac.authorization.k8s.io/v1 metadata: name: deployer kind: ClusterRole

rules:

- verbs: ["create"] apiGroups: ["apps"] resources: ["deployments"] apiVersion: rbac.authorization.k8s.io/v1 metadata: name: bob-deployer kind: ClusterRoleBinding

roleRef: apiGroup: rbac.authorization.k8s.io name: deployer kind: ClusterRole

subjects:

Define permissions in a ClusterRole object...

- … if the resources are cluster-scoped
- … if you want to reference the role from multiple namespaces
- … if you want to give cluster-wide access kubectl get pods --all-namespaces

Define permissions in a Role object...

• … if the resources are namespaced and you only want to reference the role from one namespace

Grant a ClusterRole with a ClusterRoleBinding object…

- … if the resources are cluster-scoped
- ... if you want to give cluster-wide access kubectl get pods --all-namespaces

Grant a ClusterRole or Role with a RoleBinding object…

• … if the resources are namespaced and you want to limit access to a particular namespace

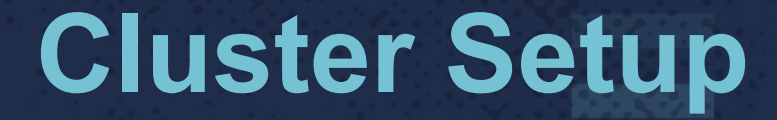

### 1 step process:

### Use a distribution or installer that sets up RBAC for you

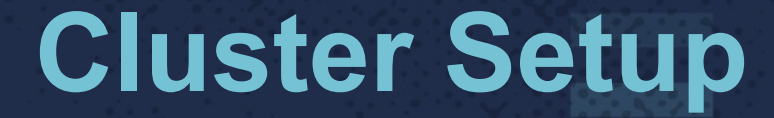

### kube-apiserver --authorization-mode=RBAC

- Default roles are auto-created
- Default role bindings to system:… subjects are auto-created

<https://kubernetes.io/docs/admin/authorization/rbac/#default-roles-and-role-bindings>

### Bootstrap superuser

- Set up a credential with the system: masters group
- Auto-bound to the cluster-admin superuser ClusterRole
- Use for setup, delegation, "break glass in case of emergency"

### Control plane components

- kube-scheduler
	- run with a credential for system: kube-scheduler
- kube-controller-manager
	- run with a credential for system: kube-controller-manager
	- run with --use-service-account-credentials for control loops
- kube-proxy
	- run with a credential for system: kube-proxy

### Kubelets

- Enable Node authorization mode and NodeRestriction admission plugin kube-apiserver  $--a$ uthorization-mode=Node, RBAC \ --admission-control=…,NodeRestriction,…
- Run with a unique credential per node
	- username "system:node:<nodeName>"
	- group "system:nodes"
	- Node TLS bootstrapping sets up well-formed credentials

### Add-ons

- Many already include RBAC role definitions
- For those that don't, grant roles to their service accounts

General purpose default ClusterRoles:

- cluster-admin: superuser
- admin, edit, view: namespaced user roles

<https://kubernetes.io/docs/admin/authorization/rbac/#user-facing-roles>

### Best: Grant a role to an application-specific service account

kubectl create rolebinding my-service-account-binding \ --clusterrole=view \ --serviceaccount=my-namespace:my-service-account \ --namespace=my-namespace

### OK: Grant a role to the "default" service account in a namespace

kubectl create rolebinding default-service-account-binding \ --clusterrole=view \ --serviceaccount=my-namespace:default \ --namespace=my-namespace

### OK: Grant a role to all service accounts in a namespace

kubectl create rolebinding all-service-accounts-binding \ --clusterrole=view \ --group=system:serviceaccounts:my-namespace \

--namespace=my-namespace

### Less than ideal: run as superuser

kubectl create clusterrolebinding my-superuser-binding \ --clusterrole=cluster-admin \ --serviceaccount=my-namespace:my-service-account

Option 1:

- Know every API call an app makes
- Enjoy hand-editing RBAC YAML

Option 2:

- 1. Enable audit logs
	- <https://kubernetes.io/docs/tasks/debug-application-cluster/audit/>
- 2. Run application with a dedicated service account
- 3. Capture audit logs for that service account
- 4. Generate a role (or set of roles) that allow the requests

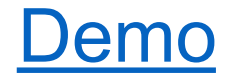

```
audit.log
                                                           kubectl
                                                                                                                           audit2rbac
                                                                                                                                                         diff
                                                                                                                                                                         \boldsymbol{+}kubernetes
\overline{\bullet}},
                                                                                        "sourceIPs": [
                                                                                         "::1"
     Building Custom Roles"kind": "Event",
                                                                                        "apiVersion": "audit.k8s.io/v1beta1",
                                                                                        "metadata": {
                                                                                         "creationTimestamp": "2017-12-08T07:29:25Z"
                                                                                       },
                                                                                        "level": "Metadata",
                                                                                        "timestamp": "2017-12-08T07:29:25Z",
                                                                                        "auditID": "2b8adcc6-ead7-4f75-abe9-106150045e80",
                                                                                        "stage": "ResponseComplete",
                                                                                        "requestURI": "/apis/storage.k8s.io/v1beta1/storageclasses",
                                                                                        "verb": "create",
                                                                                       "user": \{"username": "system:admin",
                                              グ
                                                                                         "groups": [
                                                                                           "system:masters",
                                                                                           "system:authenticated"
                                                                                          ٦
                                                                                       },
                                                                                        "sourceIPs": [
                                                                                         "::1"
                                                                                       J,
                                                                                        "objectRef": {
                                                                                         "resource": "storageclasses",
                                                                                         "name": "standard",
                                                                                         "apiGroup": "storage.k8s.io",
                                                                                         "apiVersion": "v1beta1"
                                                                                       },
                                                                                        "responseStatus": {
                                                                                         "metadata": {},
                                                                                         "code": 201
                                                                                        ł
```

```
audit.log
                                                           kubectl
                                                                                                                           audit2rbac
                                                                                                                                                         diff
                                                                                                                                                                         \boldsymbol{+}kubernetes
\overline{\bullet}},
                                                                                        "sourceIPs": [
                                                                                         "::1"
     Building Custom Roles"kind": "Event",
                                                                                        "apiVersion": "audit.k8s.io/v1beta1",
                                                                                        "metadata": {
                                                                                         "creationTimestamp": "2017-12-08T07:29:25Z"
                                                                                       },
                                                                                        "level": "Metadata",
                                                                                        "timestamp": "2017-12-08T07:29:25Z",
                                                                                        "auditID": "2b8adcc6-ead7-4f75-abe9-106150045e80",
                                                                                        "stage": "ResponseComplete",
                                                                                        "requestURI": "/apis/storage.k8s.io/v1beta1/storageclasses",
                                                                                        "verb": "create",
                                                                                       "user": \{"username": "system:admin",
                                              グ
                                                                                         "groups": [
                                                                                           "system:masters",
                                                                                           "system:authenticated"
                                                                                          ٦
                                                                                       },
                                                                                        "sourceIPs": [
                                                                                         "::1"
                                                                                       J,
                                                                                        "objectRef": {
                                                                                         "resource": "storageclasses",
                                                                                         "name": "standard",
                                                                                         "apiGroup": "storage.k8s.io",
                                                                                         "apiVersion": "v1beta1"
                                                                                       },
                                                                                        "responseStatus": {
                                                                                         "metadata": {},
                                                                                         "code": 201
                                                                                        ł
```
<span id="page-62-0"></span>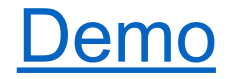

audit2rbac -<https://github.com/liggitt/audit2rbac>

- verb expansion
	- list  $\rightarrow$  get+list+watch, update  $\rightarrow$  patch+update
- multi-name inference
	- multiple names  $\rightarrow$  any name
- multi-namespace inference
	- multiple namespaces  $\rightarrow$  any namespace

audit2rbac - <https://github.com/liggitt/audit2rbac>

• Workflows

• …

- Deny  $\rightarrow$  Audit  $\rightarrow$  Apply  $\rightarrow$  Allow
- Allow all in Cl/dev  $\rightarrow$  Audit  $\rightarrow$  Apply in production

## **Aggregated Roles**

- Aggregated roles (new in 1.9)
- Easily contribute to default admin/edit/view cluster roles
- Label your ClusterRoles:
	- rbac.authorization.k8s.io/aggregate-to-admin="true"
	- rbac.authorization.k8s.io/aggregate-to-edit="true"
	- rbac.authorization.k8s.io/aggregate-to-view="true"

### **Aggregated Roles**

kind: ClusterRole apiVersion: rbac.authorization.k8s.io/v1 metadata:

 name: myco.acme.com:catset-admin labels:

 rbac.authorization.k8s.io/aggregate-to-admin="true" rbac.authorization.k8s.io/aggregate-to-edit="true"

rules:

- verbs: ["get","list","watch","create","update","patch","delete"] apiGroups: ["myco.acme.com"] resources: ["catsets"]

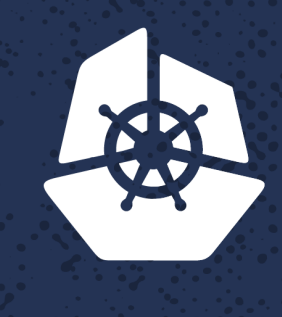

### **KubeCon**

**North America 2017** 

**Production** 

**AVARIA** 

**A. P. S.** 

RIA

# **Effective RBAC**

323592

 $\mathbf{z} \cdot \mathbf{z}$ 

**CONTRACTOR** 

**STORY** 

 $\mathcal{L}_{\text{max}}$  ,  $\mathcal{L}_{\text{max}}$ 

**TANKS** 

**RSS Sea** 

**FREE** 

**Castle Co** 

52733

**MARY CAP** 

 $\mathcal{L} \times \mathcal{L}$ 

**SYS** 

**The State of Street** 

**PXXX** 

and the first

KOZZA

**Maria Ba** 

**PART** 

**ATARK** 

**ISSIS** 

192341

 $\mathcal{A} \subset \mathcal{X}$ 

**Parties** 

 $\mathbf{a} \in \mathbb{R}^{n \times n}$ 

 $\mathbf{X} \cdot \mathbf{A}$ 

 $\mathcal{L} = \mathcal{L} \times \mathcal{L}$ 

TO.

ार

 $\mathcal{L} = \mathcal{L} \mathcal{L}$ 

**STATE** 

**Killing** 

fai P

Jordan Liggitt, *@liggitt, Red Hat*

<http://bit.ly/effective-rbac>

**PP377**